IA010: Principles of Programming Languages **Constraints** 

#### Achim Blumensath

[blumens@fi.muni.cz](mailto:blumens@fi.muni.cz)

Faculty of Informatics, Masaryk University, Brno

## Declarative programming

Describe **what** you want to compute, not **how** (no side-effects, no state)

#### **Advantages**

- **•** easier to reason about
- **•** write separately and compose

#### **Logic programming**

write set of constraints and search for solution

## Single-assignment variables

```
⟨expr⟩ ∶∶= . . . ∣ let ⟨id⟩ ; ⟨expr⟩
```

```
let x;
let y;
x := 1;x := 1; // ok
x := 2; // error
y := x+1;let add(x,y,z) {
 z := x+y;};
let u;
add(1,2,u);
```

```
let reverse(lst, ret) {
   let iter(lst, acc, ret) {
      case lst
      \begin{array}{ccc} \vert \end{array} \begin{array}{ccc} \vert \end{array} => ret := acc
      |\left[x|x\right] \Rightarrow iter(xs, [x|acc], ret)};
  iter(lst, [], ret)
};
```
### Unification

⟨expr⟩ ∶∶= . . . ∣ ⟨expr⟩ **:=:** ⟨expr⟩

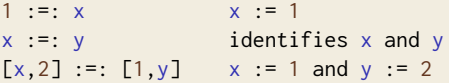

## Unification algorithm

solve  $u := v$ 

- If *u* is an uninitialised variable, set it to *v*.
- If v is an uninitialised variable, set it to u.
- If  $u = m$  and  $v = n$  are numbers, check that  $m = n$ .
- If  $u = c(s_0, \ldots, s_{m-1})$  and  $v = d(t_0, \ldots, t_{n-1})$  are constructors, check that  $c = d$ ,  $m = n$ , and  $s_i := t_i$ , for all *i*.
- If  $u = [l_0 = s_0, \ldots, l_{m-1} = s_{m-1}]$  and  $v = [k_0 = t_0, \ldots, k_{n-1} = t_{n-1}]$ are records, find bijection  $\varphi : m \to n$  such that  $l_i = k_{\varphi(i)}$  and  $s_i \coloneqq : t_{\varphi(i)},$  for all *i*.
- **•** In all other cases, fail.

(In particular, we cannot unify function values.)

## Unification algorithm

solve  $u := v$ 

- If *u* is an uninitialised variable, set it to *v*.
- If v is an uninitialised variable, set it to u.
- If  $u = m$  and  $v = n$  are numbers, check that  $m = n$ .
- If  $u = c(s_0, \ldots, s_{m-1})$  and  $v = d(t_0, \ldots, t_{n-1})$  are constructors, check that  $c = d$ ,  $m = n$ , and  $s_i := t_i$ , for all *i*.
- If  $u = [l_0 = s_0, \ldots, l_{m-1} = s_{m-1}]$  and  $v = [k_0 = t_0, \ldots, k_{n-1} = t_{n-1}]$ are records, find bijection  $\varphi : m \to n$  such that  $l_i = k_{\varphi(i)}$  and  $s_i \coloneqq : t_{\varphi(i)},$  for all *i*.
- **•** In all other cases, fail.

(In particular, we cannot unify function values.)

#### **Notes**

- **•** two kinds of uninitialised values: unknown value, equal to other variable
- need to prevent infinite loops

### Backtracking

```
⟨expr⟩ ∶∶= . . . ∣ choose| ⟨expr⟩ . . . | ⟨expr⟩ ∣ fail
```

```
let is_one_or_two(x) {
 choose
  | x := 1| x := 2};
is_one_or_two(1); // ok
```

```
is_one_or_two(3); // fail
```
#### **Primitive operations**

checkpoint k

• stores the current continuation and machine state

rewind

- fetches the continuation associated with the last checkpoint,
- restores the machine state to its previous state (deleting the last checkpoint),
- and calls the fetched continuation.

#### **Primitive operations**

checkpoint k

• stores the current continuation and machine state

rewind

- fetches the continuation associated with the last checkpoint,
- restores the machine state to its previous state (deleting the last checkpoint),
- and calls the fetched continuation.

```
choose \begin{array}{|c|c|c|}\n\hline\ne & e_1 & \hline\n\end{array}\implies e_1choose \begin{array}{ccc} | & e_1 | & e_2 | \ldots | & e_n \end{array} \implies letcc k {
                                                                  checkpoint
                                                                      fun () {
                                                                         k(choose \mid e_2 ... \mid e_n)
                                                                     \};
                                                                  e<sub>1</sub>λ
failrewind
```
# Implementation

- **•** store stack of checkpoints
- **•** each checkpoint contains: continuation, list of modified variables
- **•** checkpoint k puts k on the stack
- when we set a variable x, we add x to the top list
- **•** rewind pops the stack, unsets all variables in the top list, and calls the stored continuation

# Example

```
edge(a,b).
edge(b,c).
trans(X,Y) :- edge(X,Y).
trans(X,Y) :- edge(X,Z), trans(Z,Y).
let edge(x,y) {
  choose
  | { x := a; y := b; }
  | f x := b; y := c;}
let trans(x,y) {
  choose
  \vert edge(x,y)| { let z; edge(x,z); trans(z,y); }
}
```